[Textura a mapovací funkce](#page-2-0) Způsoby aplikace textury [Použití textury pro prostorovou modifikaci povrchu](#page-31-0) [Mipmapping](#page-43-0) [Literatura](#page-57-0)

# Mapování textur

Pavel Strachota

FJFI ČVUT v Praze

7. dubna 2020

K ロ ▶ K @ ▶ K 할 ▶ K 할 ▶ | 할 | 19 Q Q

### **Obsah**

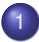

- [Textura a mapovací funkce](#page-2-0)
- (2) Způsoby aplikace textury
- 3 [Použití textury pro prostorovou modifikaci povrchu](#page-31-0)

K ロ ▶ K @ ▶ K 할 ▶ K 할 ▶ | 할 | K 9 Q Q

### **[Mipmapping](#page-43-0)**

### **Obsah**

<span id="page-2-0"></span>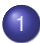

### 1 [Textura a mapovací funkce](#page-2-0)

- Způsoby aplikace textury
- [Použití textury pro prostorovou modifikaci povrchu](#page-31-0)

KEL KALEY KEY E NAG

### **[Mipmapping](#page-43-0)**

### **Textura**

- **textura** = popis vlastností povrchu struktury, barvy, kvality
	- pravidelná či nepravidelná
- **•** pro "dobrý dojem" stačí mnohdy jednoduchá geometrie a detailní textura
- **•** textura může obsahovat informace o
	- barvě povrchu
	- odrazu světla (změna zrcadlové složky barvy materiálu *m*<sub>S</sub>
		- viz *osvetlování ˇ* )
	- změně normálového vektoru opticky mění tvar povrchu =⇒ hrbolatost (metoda *bump mapping*)
	- průhlednost
	- optických vlastnostech nad povrchem tzv. hypertextura

**KORK EXTERNED ARA** 

# Typy textur

### rozdělení podle dimenze

- jednorozměrné definice opakujících se podélných vzorků, generování přerušovaných čar, vrstevnic
- dvourozměrné mapovány na povrch tělesa
- trojrozměrné (objemové) simulace objektů vyříznutých z bloku materiálu (dřevo, mramor, ...)

KEL KALEY KEY E NAG

o čtyřrozměrné - animace

rozdělení podle reprezentace

- $\bullet$  tabulka (obrázek, pole voxelů)
- volání funkce (procedurální textury)

# Inverzní mapování textury

- · úloha: nanést dvourozměrnou texturu na povrch tělesa
- $\bullet$  textura popsána parametricky: *T* = *T*(*u*, *v*), *T* : *D*<sub>*T*</sub> → *H*<sub>*T*</sub>  $\implies$  *texturové souřadnice u. v*
- (inverzní) **mapování textury** je transformace

$$
M:D_M\mapsto D_T,
$$

kde *D<sub>M</sub>* ⊂ ℝ<sup>3</sup> je množina bodů tvořící povrch tělesa

- · důvod názvu: je-li plocha popsaná parametricky funkcí *Q*(*s*, *t*), lze *M* volit jako *M* = *Q*<sup>−1</sup> (pokud inverzní zobrazení existui (pokud inverzní zobrazení existuje)
	- jinak: *s*, *t* lze při vykreslování povrchu použít přímo jako texturové souřadnice (resp. po škálování)
- hodnota textury v bodě  $\mathbf{x} \in D_M$  je  $(T \circ M)(\mathbf{x})$
- zborcené povrchy (nelze bez deformace rozvinout do roviny)  $\implies$  zkreslení textury **KORKAR KERKER E VOOR**

# Texturové souřadnice

- polygonální sít' ve vrcholech *v<sup>i</sup>* uloženy mimo jiné texturové souˇradnice *<sup>u</sup>*, *<sup>v</sup>*, tj. hodnota *<sup>M</sup>* (*vi*)
- **●** pro bod *x* uprostřed trojúhelníku najdeme *M* (*x*) interpolací hodnot ve vrcholech
- texturové souřadnice uloženy při modelování objektu podle způsobu generování sítě
	- **o** dělení parametrických kubických povrchů z parametrů s, t

**KORK EXTERNED ARA** 

- mapování na povrch krychle
- mapování na kulovou plochu **sférická projekce**
- mapování na povrch válce **cylindrická projekce**
- $\bullet$ ....

### Mapování na povrch krychle

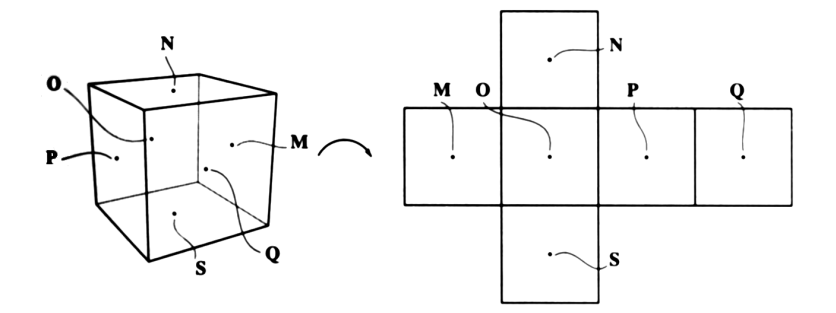

イロトメ 御 トメ 君 トメ 君 トー

 $\equiv$  990

### Sférické souřadnice

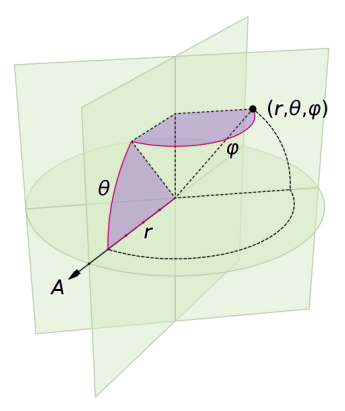

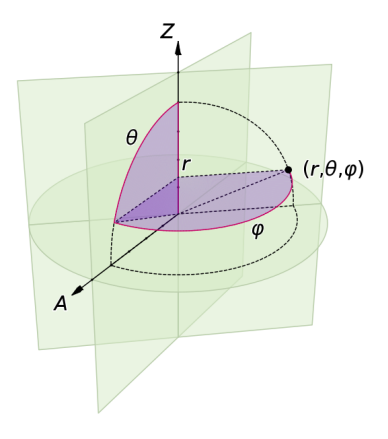

K ロ ▶ K @ ▶ K 할 > K 할 > 1 할 > 1 9 Q Q \*

# Sférická projekce 1/2

- koule umístěna do počátku souř. soustavy
- sférické souřadnice

$$
x = r \cos \varphi \cos \theta,
$$
  
\n
$$
y = r \sin \varphi \cos \theta,
$$
  
\n
$$
z = r \sin \theta,
$$

kde  $\varphi \in [0, 2\pi], \theta \in \left[-\frac{\pi}{2}, \frac{\pi}{2}\right]$ .

- smysl parametrů *u*, *v* budou mít úhly  $\varphi$ , θ<br>(případně po škálování) (pˇrípadne po škálování) ˇ
- o zpětná transformace:

$$
\varphi = \begin{cases}\n\arccos \frac{x}{\sqrt{x^2 + y^2}} & y \ge 0 \\
2\pi - \arccos \frac{x}{\sqrt{x^2 + y^2}} & y < 0\n\end{cases}
$$
\n
$$
\theta = \arcsin \frac{z}{r} = \arcsin \frac{z}{\sqrt{x^2 + y^2 + z^2}}
$$

# Sférická projekce 2/2

Alternativní výpočet úhlu  $\varphi$ 

**•** polární souřadnice  $x = r \cos \varphi$ ,  $y = r \sin \varphi$ 

• výpočet 
$$
\varphi \in [-\pi, \pi]
$$
:

$$
\varphi = \begin{cases}\n\arctan \frac{y}{x} & x > 0 \\
\arctan \frac{y}{x} + \pi & x < 0, y > 0 \\
\arctan \frac{y}{x} - \pi & x < 0, y < 0 \\
\frac{\frac{\pi}{2}}{2} & x = 0, y > 0 \\
0 & x = y = 0\n\end{cases}
$$

**KORK EXTERNED ARA** 

- $\bullet$  toto je definice funkce atan2(y, x) v různých programovacích jazycích (C, Fortran, Java, C#, Perl, Lisp, ...)
	- **•** chování v  $x = y = 0$  se někdy liší

### Mapování textury na kouli

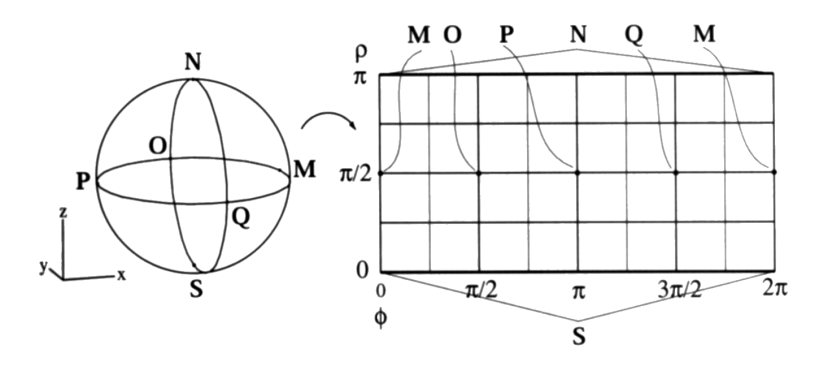

$$
\phi = \varphi, \rho = \theta + \frac{\pi}{2}
$$

K ロ ▶ K @ ▶ K 할 ▶ K 할 ▶ 이 할 → 9 Q Q\*

# Cylindrická projekce

- cylindrické souřadnice
	- $x = r \cos \varphi$ <br> $v = r \sin \varphi$
	- $y = r \sin \varphi$ <br> $z = z$
	- *z* = *z*
- o zpětná transformace

 $\varphi = \text{atan2} (y, x)$ 

• smysl texturových souřadnic  *mají*  $\varphi$  *a*  $*z*$  *(příp. po* škálování)

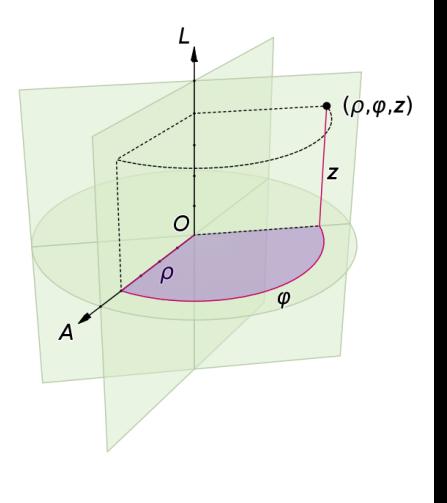

KEL KALEY KEY E NAG

[Textura a mapovací funkce](#page-2-0) Způsoby aplikace textury [Použití textury pro prostorovou modifikaci povrchu](#page-31-0) [Mipmapping](#page-43-0) [Literatura](#page-57-0)

### Příklady

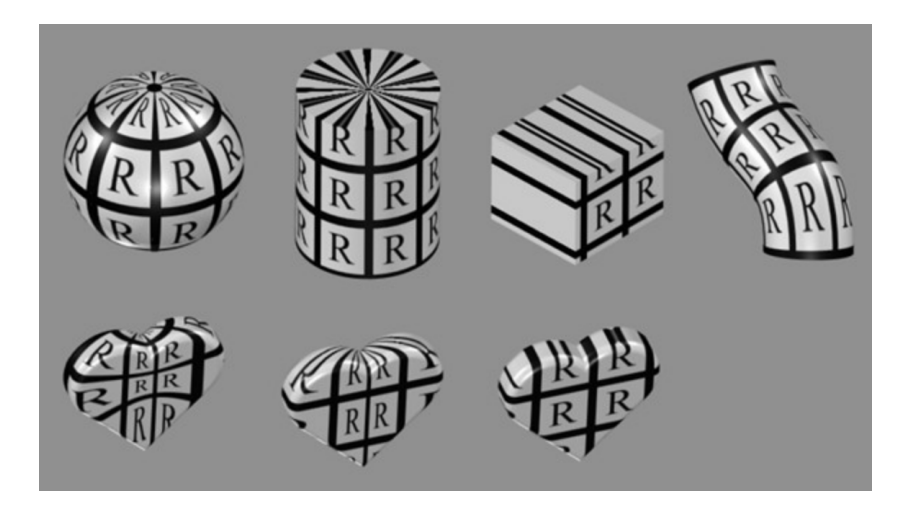

イロトメ 御 トメ 君 トメ 君 ト

ă

 $299$ 

[Textura a mapovací funkce](#page-2-0) Způsoby aplikace textury [Použití textury pro prostorovou modifikaci povrchu](#page-31-0) [Mipmapping](#page-43-0) [Literatura](#page-57-0)

### Příklady

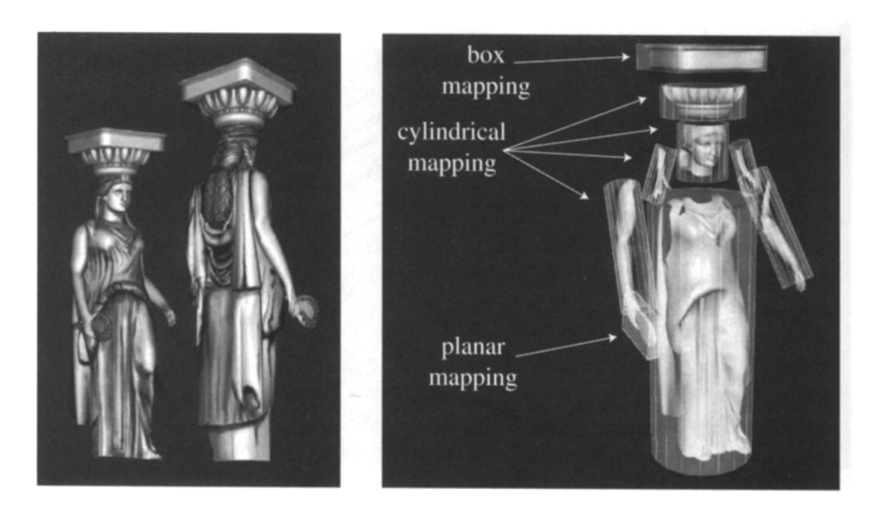

 $290$ 

重

イロトメ 倒 トメ 君 トメ 君 トー

# Korespondenční funkce

- **o** předzpracování texturových souřadnic funkcí C
- zobecněné schéma:  $M : D_M \mapsto D_C, C : D_C \mapsto D_T$ ,  $T: D_{\tau} \mapsto H_{\tau}$
- **•**  $D<sub>C</sub>$  ... dvourozměrný *parametrický* prostor
- $D_T = [0, 1]^2$  texturové souřadnice omezené do<br>jednotkového čtverce (OpenGL, DirectX) jednotkového čtverce (OpenGL, DirectX)
- hodnota textury v bodě  $\mathbf{x} \in D_M$  je  $(T \circ C \circ M)(\mathbf{x})$
- **význam**: posunutí, rotace, zkosení textury, dodefinování mimo definiční obor textury

**KORKARA KERKER DAGA** 

# Dodefinování textury

- *wrap* (*tile, repeat*) opakování textury:  $C(u, v) = (frac(u), frac(v))$
- *mirror* zrcadlení textury (opakování se zrcadlením v každém směru)
- *clamp* (*clamp to edge*) *C* (*u*, *v*) ořízne hodnoty *u*, *v* na interval [0, <sup>1</sup>]
- *border* (*clamp to border*) mimo *D<sup>T</sup>* je dána pevná barva hranice

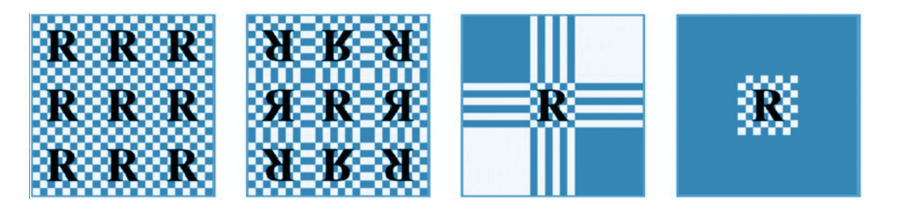

# Perspektivně korektní mapování

- vykreslení obrysu trojúhelníku: promítnou se vrcholy a spojí se čarami (vlastně lineární interpolace poloh vrcholů na obrazovce)
- vyplněné trojúhelníky kreslíme po pixelech barvu, resp. texturové souřadnice (definované ve vrcholech) **lineárně** interpolujeme v rámci  $\triangle$ :
	- 1 vzhledem k poloze na obrazovce špatně (v perspektivě délky závisí na vzdálenosti od pozorovatele)
	- 2 vzhledem ke skutečné poloze pixelu v trojúhelníku ve 3D nutnost zpětné transformace do souřadnic scény (WCS viz promítání)
- $\bullet$  nejefektivnější řešení: **racionálně lineární** (hyperbolická) interpolace texturových souřadnic
	- v homogenních souřadnicích VCS (souřadnicích v průmětně) - lineárně se interpoluje i čtvrtá souřadnice W
	- v realtimových systémech lze volitelně zapnout (OpenGL)

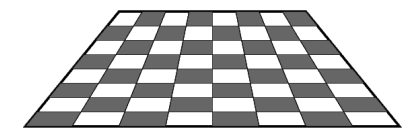

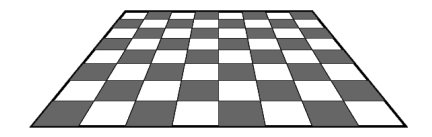

Nekorektní (lineární interp. ve VCS)

Korektní (hyperbolická interp. ve VCS)

**KORK STRAIN A STRAIN A STRAIN** 

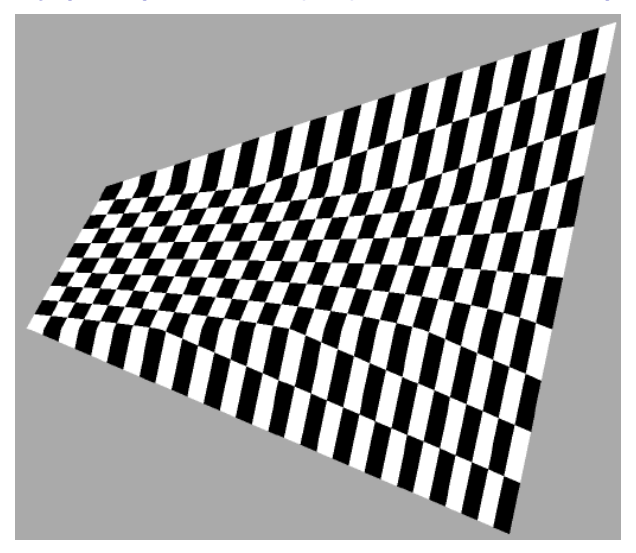

### Nekorektní mapování

イロト イ押 トイヨ トイヨ トー

 $\Rightarrow$  $\Omega$ 

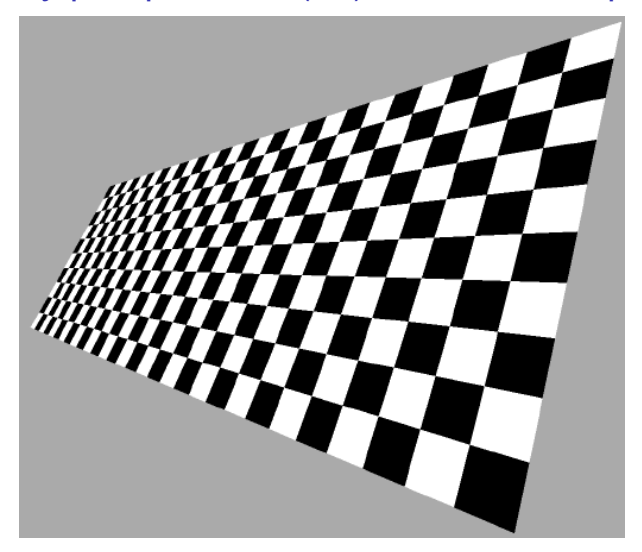

### Korektní mapování

4 ロ > 4 何 > 4 ヨ > 4 ヨ > 1

÷.  $299$ 

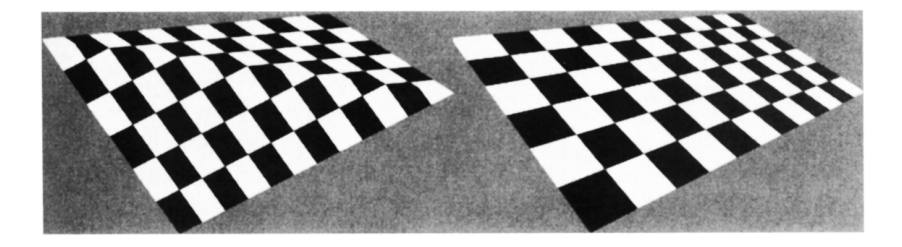

Vlevo: triangulace obdélníku a lineární interpolace na každém trojúhelníku zvlášt'

**KORK STRAIN A STRAIN A STRAIN** 

### **Obsah**

<span id="page-22-0"></span>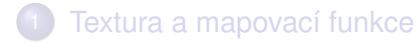

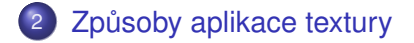

### [Použití textury pro prostorovou modifikaci povrchu](#page-31-0)

KEL KALEY KEY E NAG

### **[Mipmapping](#page-43-0)**

# Modifikace vlastností povrchu

- povrch má sám o sobě materiálové vlastnosti (barvy *<sup>m</sup>A*, *<sup>m</sup>D*, *<sup>m</sup>S*, exponent zrcadlového odrazu atd. ), definované obvykle ve vrcholech a interpolované v  $\triangle$
- pomocí textury tyto vlastnosti nahradíme nebo modifikujeme
- o při Gouraudově stínování modifikujeme přímo výslednou interpolovanou barvu:
	- *replace* (*glow texture*) textura nahradí barvu získanou na základě "globálních" vlastnosti materiálu, odstraní vliv osvětlování na povrch
	- **·** decal (potisk) textura obsahuje kanál alfa, původní barva povrchu je barvou "pozadí" pro průhlednost
	- *modulate* barva povrchu se vynásobí barvou textury (někdy je realističtější modulovat pouze difuzní složku  $m<sub>D</sub>$  např. i černý povrch se leskne)

# "Ne-barevné" složky textury

- **· light mapping** textura obsahující informace o osvětlení, jestliže je osvětlení statické
	- možnost předpočítat metodou globálního osvětlování (radiozita apod.)
	- $\bullet$  stačí menší rozlišení než obrazová textura
- **e gloss mapping** modifikuje příspěvek zrcadlové složky (rozliší matné a lesklé části povrchu)

KEL KALEY KEY E NAG

# Environment mapping 1/4

- **•** Blinn, Newell
- generování odlesků na zakřivených objektech
- paprsky vedené od pozorovatele k lesklému objektu
	- tolik paprsků, kolik je pixelů v průmětu objektu
- s pomocí normály povrchu se vypočítá směr odraženého paprsku
- $\bullet$  nezkoumá se průsečík odraženého paprsku s ostatními objekty ve scéně (raytracing), ale průsečík s texturou okolí

**KORKARA KERKER DAGA** 

 $\bullet$  objekt je obklopen tělesem (koulí, krychlí), na níž je namapována textura s obrazem okolní scény

# Environment mapping 2/4

Metoda pole Blinna a Newella

- *e* ... vektor paprsku od pozorovatele, |*e*| = 1
- *r* = *e* − 2 (*n* · *e*) *n* je vektor odrazu

$$
\bullet \ \mathbf{r} = (r_x, r_y, r_z), |\mathbf{r}| = 1
$$

- transformace do sférických souřadnic
	- $\phi \in [0, 2\pi]$  ... zeměpisná délka
	- $\rho \in [0, \pi]$  ... zeměpisná šířka

$$
\begin{array}{rcl}\n\phi & = & \text{atan2}\left(r_y, r_x\right) \\
\rho & = & \text{arccos}\left(-r_z\right)\n\end{array}
$$

**•** textura musí navazovat na krajích ve směru  $\phi$  (zem. délky) a musí se eliminovat zkreslení na pólech

**KORK EXTERNED ARA** 

# Environment mapping 3/4

Metoda podle Greena

- "obalové" těleso je krychle se středem v poloze kamery
- $\bullet$  obrazy na stěnách krychle = mapy okolí
- rychlá, jednoduchá metoda, HW implementace
- rovnoměrnější rozdělení vzorků (u Blinnovy metody potřeba vyšší hustoty vzorků v okolí pólů)
- nefunguje dobře pro ploché objekty (je vidět efekt obklopující krychle), nebo pro rovnoběžné promítání

**KORKARA KERKER DAGA** 

### Environment mapping Příklady sítí krychle

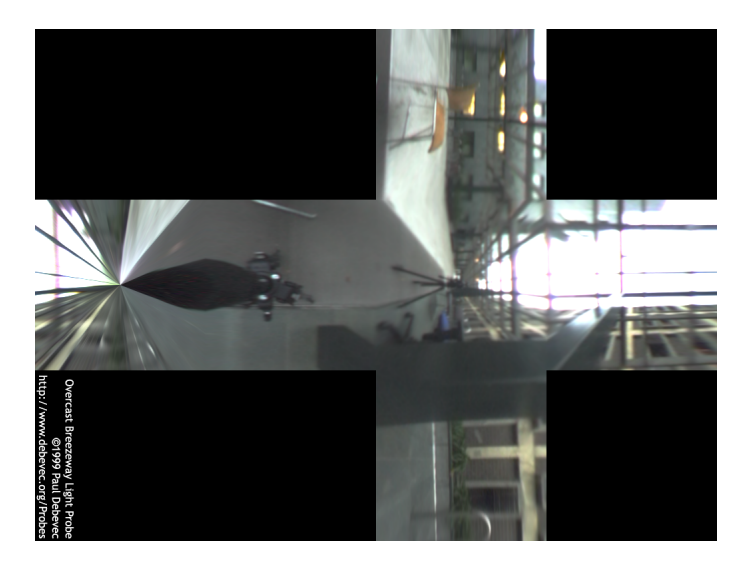

### Environment mapping Příklady sítí krychle

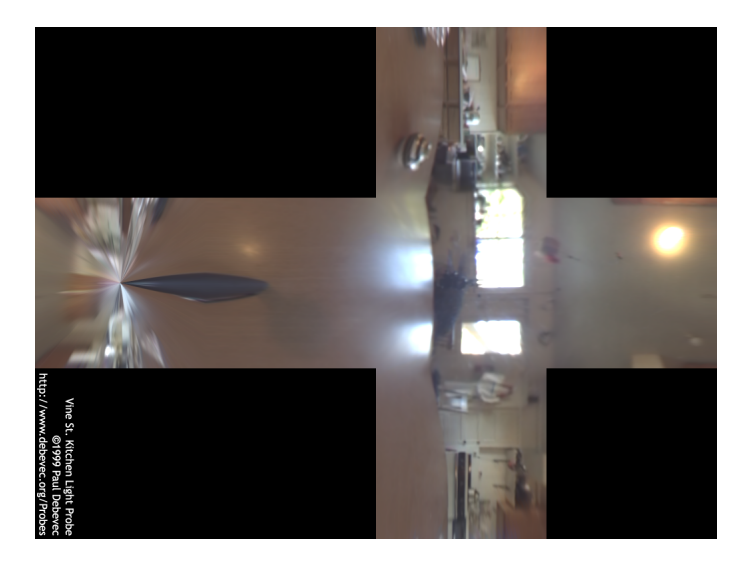

### Environment mapping Příklady sítí krychle

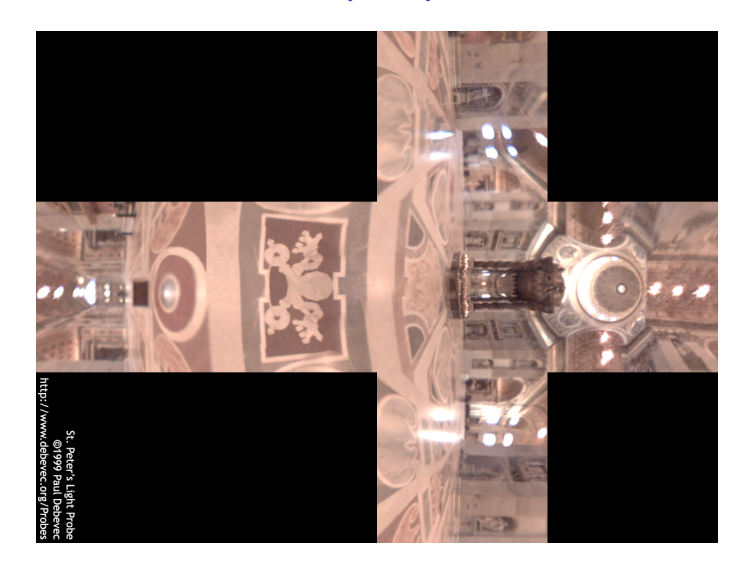

### **Obsah**

<span id="page-31-0"></span>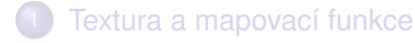

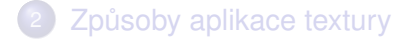

### 3 [Použití textury pro prostorovou modifikaci povrchu](#page-31-0)

KEL KALEY KEY E NAG

### **[Mipmapping](#page-43-0)**

# Bump mapping 1/4

- technika pro iluzi hrbolatých, zvrásněných či jinak lokálně nerovných povrchů
- hodnoty textury modifikují směr normálového vektoru v každém bodě

⇒ iluze nerovnosti se projeví při nasvícení, povrch je však stále rovný

- možnosti uložení textury:
	- 2 hodnoty pro každý bod určující posunutí *n* ve dvou navzájem kolmých směrech (v rovině trojúhelníku)

**KORK EXTERNED ARA** 

- skalární textura výškové pole
- přímo pole normálových vektorů

# Bump mapping 2/4

#### Schéma metod modifikace normály

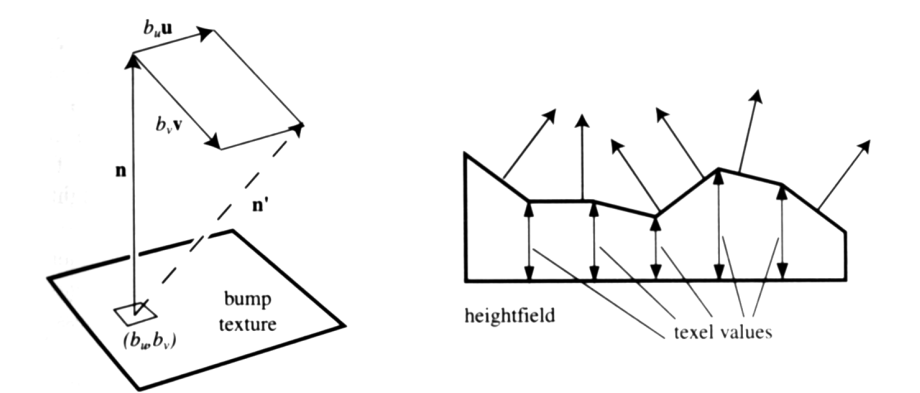

K ロ ▶ K @ ▶ K 할 ▶ K 할 ▶ 이 할 → 9 Q Q\*

# Bump mapping 3/4

#### Schéma aplikace výškového pole

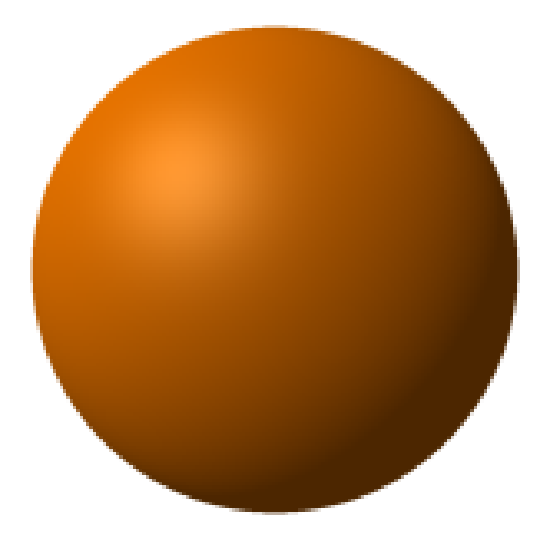

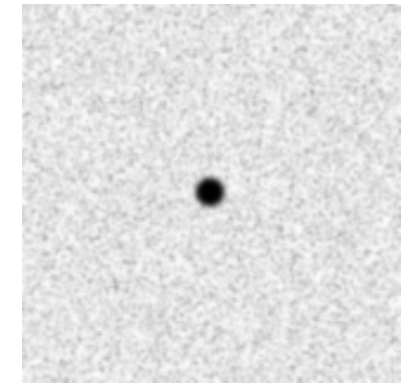

メロトメ 御 トメ 君 トメ 君 トッ

 $\Rightarrow$ 

 $299$ 

# Bump mapping 3/4

#### Schéma aplikace výškového pole

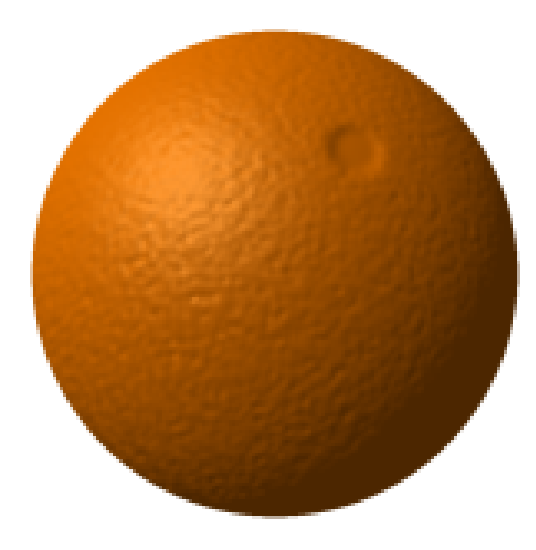

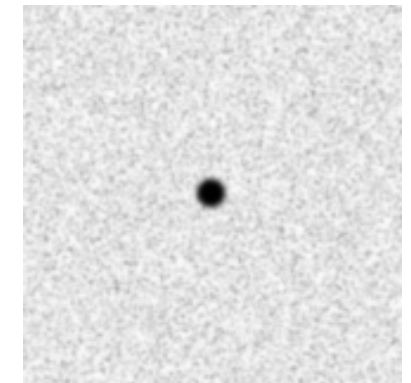

(ロトイ団) → イ君 → イ君 →

 $\Rightarrow$ 

 $299$ 

### Bump mapping 4/4 Další příklady aplikace

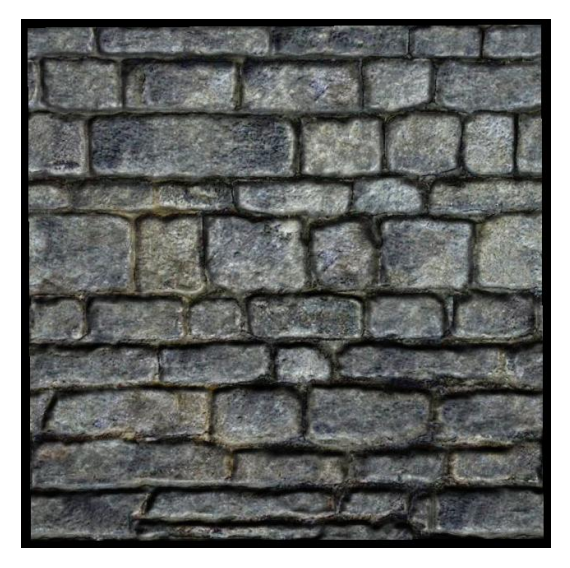

### Bump mapping 4/4 Další příklady aplikace

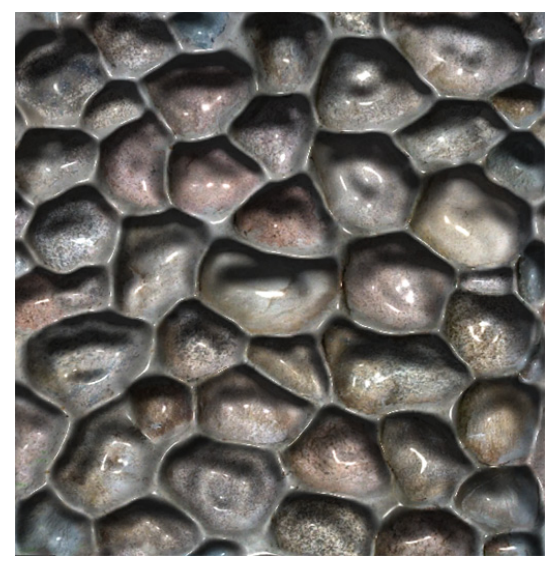

KOKK@KKEKKEK E 1990

[Textura a mapovací funkce](#page-2-0) Způsoby aplikace textury [Použití textury pro prostorovou modifikaci povrchu](#page-31-0) [Mipmapping](#page-43-0) [Literatura](#page-57-0)

### Bump mapping 4/4 Další příklady aplikace

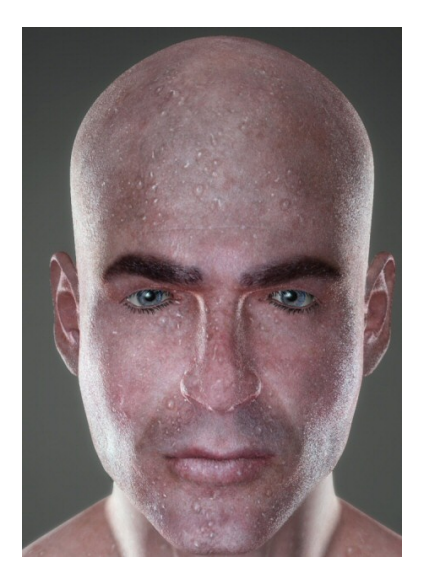

"Sweaty Simon" SkinVue rendering system, Poser

K ロ X x 4 D X X 원 X X 원 X 원 X 2 D X Q Q

# Displacement mapping

- o nevýhody bump mappingu
	- $\bullet$  na obrysech objektu je stále vidět jeho původní (rovný) tvar
	- nerovnosti nevrhají stín
- řešení: texturu výšek použít ke skutečné modifikaci povrchu - mapa posunutí (*displacement*)
- metody posunutí
	- posunutí vrcholů původní polygonální sítě
	- rozdělení sítě na mikropolygony, jejichž velikost je určena adaptivně, aby v daném pohledu nepřekročily velikost pixelu

**KORK EXTERNED ARA** 

# Displacement mapping

#### Schéma aplikace

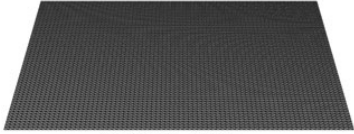

**ORIGINAL MESH** 

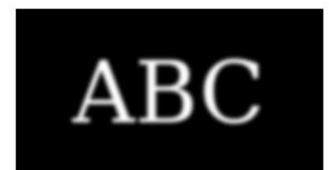

#### **DISPLACEMENT MAP**

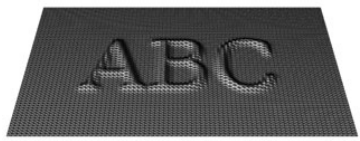

#### MESH WITH DISPLACEMENT

# Displacement mapping vs. bump mapping

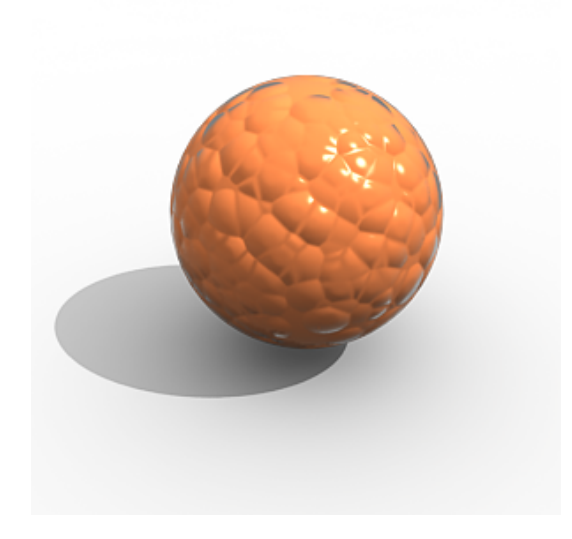

K ロ ト K 個 ト K 差 ト K 差 ト 一番…  $2990$ 

# Displacement mapping vs. bump mapping

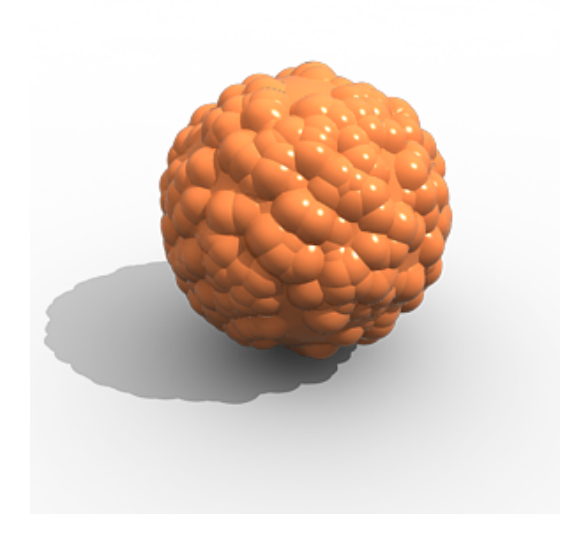

KO K K Ø K K E K K E K Y S K Y K K K K K

### **Obsah**

<span id="page-43-0"></span>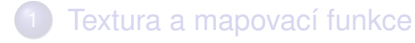

Způsoby aplikace textury

[Použití textury pro prostorovou modifikaci povrchu](#page-31-0)

K ロ ▶ K @ ▶ K 할 ▶ K 할 ▶ | 할 | K 9 Q Q

### **[Mipmapping](#page-43-0)**

# **Motivace**

- *texel* = texture element (analogie pixelu)
- standardní rozměry obrazové textury jsou 2<sup>m</sup> × 2<sup>m</sup>, m ∈ ℕ typicky  $512 \times 512$  texelů
- **•** při mapování na objekt (povrch) se používá bilineární interpolace - pixel ovlivněn max. 4 texely
	- přílišné zvětšení (přiblížení objektu)  $\implies$  jeden texel ovlivní barvu mnoha pixelů
	- dostatečné zmenšení (oddálení) ⇒ více texelů se (teoreticky) zobrazí do jednoho pixelu pokud je to více než 4, vzniká aliasing i přes použití **interpolace**
- odstranění aliasingu filtrování (např. průměrování) textury přes celou oblast ovlivňující daný pixel (low pass filtr - snížení max. frekvence v textuře)

- filtrování velká výpočetní náročnost, problém při HW zpracování (streamline)
- **mipmapping** předpočítání zmenšených filtrovaných kopií textury a jejich uložení v paměti
	- při mapování textury se pak jen zvolí vhodná kopie (aby 1 texel ≈ 1 pixel - viz dále)

**KORK EXTERNED ARA** 

**MIP** = lat. **multum in parvo** , tj. mnoho v málu

### **Mipmapping** Způsob uložení v paměti

- rozklad na R,G,B složky, celkem se použije o  $\frac{1}{3}$  více paměti než na původní texturu
- zmenšené kopie na  $\frac{1}{2}$  v každém směru až do velikosti  $1 \times 1$  pixel  $(2^n, n = m, m-1, \ldots, 0)$

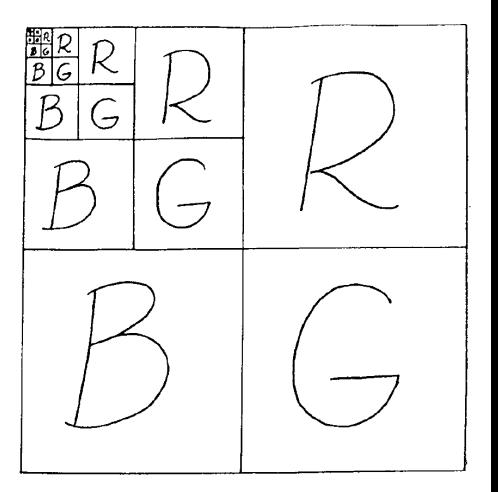

 $\mathbf{1} \oplus \mathbf{1} \oplus \mathbf{$ 

 $2990$ 

Trilineární interpolace

- kopie textury lze uspořádat do pomyslné pyramidy
- kromě texturových souřadnic *u*, *v* vypočítáme ještě parametr *d* - "výšku" v pyramidě, tj. úroveň zmenšení
- vybereme bud' kopii, která je nejblíže *d*, nebo interpolujeme mezi dvěma nejbližšími kopiemi =⇒ trilineární interpolace v *<sup>u</sup>*, *<sup>v</sup>*, *<sup>d</sup>*

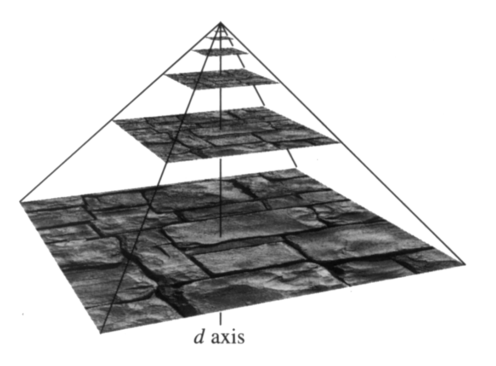

 $\mathbf{1} \oplus \mathbf{1} \oplus \mathbf{$ 

 $2990$ 

#### Trilineární interpolace

- kopie textury lze uspořádat do pomyslné pyramidy
- kromě texturových souřadnic *u*, *v* vypočítáme ještě parametr d - "výšku" v pyramidě, tj. úroveň zmenšení
- vybereme bud' kopii, která je nejblíže *d*, nebo interpolujeme mezi dvěma nejbližšími kopiemi =⇒ trilineární interpolace v *<sup>u</sup>*, *<sup>v</sup>*, *<sup>d</sup>*

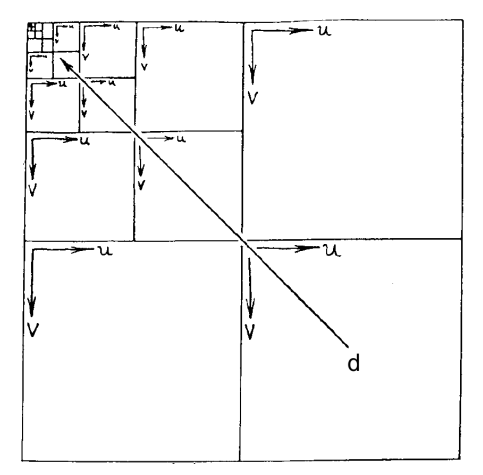

 $\mathbf{1} \oplus \mathbf{1} \oplus \mathbf{$  $2Q$ 

Výpočet úrovně zmenšení d

- 1 texel má přibližně odpovídat 1 pixelu
- o obvykle hodnota *d* dána delší stranou čtyřúhelníku vzniklým zpětným mapováním pixelu (přes texturovaný polygon) do texturových souřadnic - pokud je to v původní textuře *t* texelů, je třeba zmenšit log<sub>2</sub> *t* - krát

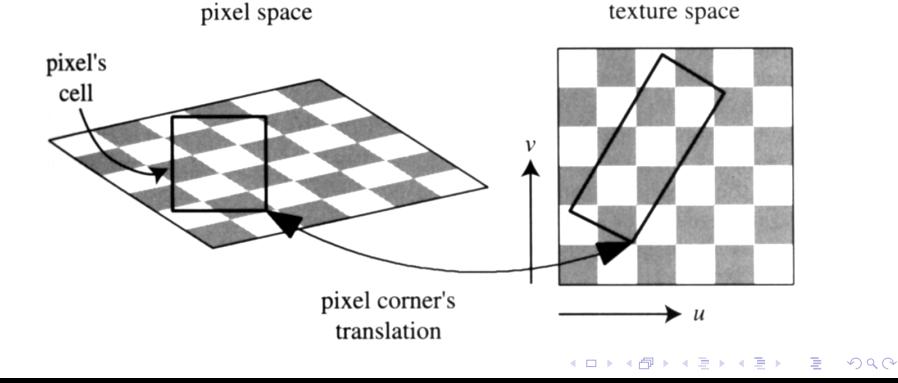

#### Srovnání s přímým mapováním textury

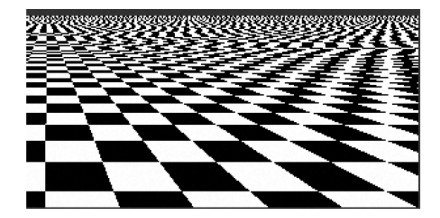

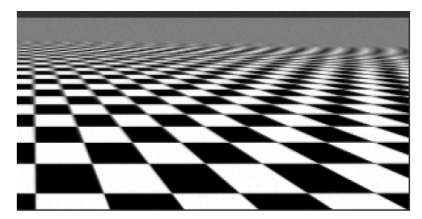

### Bodové vzorkování Trilineární interpolace

イロトメ 御 トメ 君 トメ 君 トー  $\equiv$  990

### **Mipmapping** Vlastnosti

- **výhoda** mipmappingu předpočítání textur (filtrování) lze provést kvalitně (a klidně pomalu), vlastní vykreslování je rychlé
- **nevýhoda** při pohledu na polygon z velkého úhlu (od normály) dochází k rozmazání textury v obou směrech (nejen ve směru od pozorovatele)

řešení přílišného rozmazání

• rozlišit směr, ve kterém se textura "komprimuje", od směru na něj kolmého

**KORK ERKER ADAM ADA** 

- **•** *ripmapping*
- **anizotropní filtrování**

# **Ripmapping**

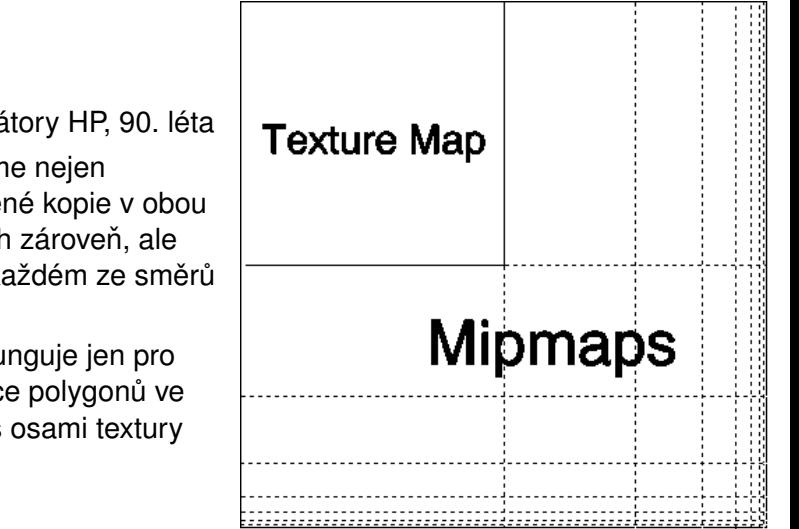

K ロト K 何 ト K ヨ ト K ヨ ト

 $2Q$ 

- akcelerátory HP, 90. léta
- ukládáme nejen  $\bullet$ zmenšené kopie v obou směrech zároveň, ale také v každém ze směrů zvlášt'
- o dobře funguje jen pro orientace polygonů ve shodě s osami textury

# **Ripmapping**

### akcelerátory HP, 90. léta

- ukládáme nejen zmenšené kopie v obou směrech zároveň, ale také v každém ze směrů zvlášt'
- o dobře funguje jen pro orientace polygonů ve shodě s osami textury

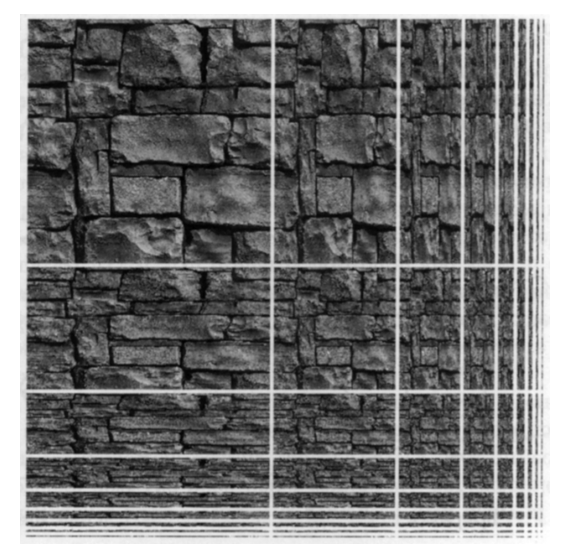

 $\left\{ \begin{array}{ccc} 1 & 0 & 0 \\ 0 & 1 & 0 \end{array} \right.$ 

 $2990$ 

# Anizotropní filtrování

- jako mipmapping (včetně trilineární interpolace), ale pro výpočet *d* se bere kratší strana promítnutého pixelu
- **·** směr delší strany definuje *osu anizotropie*
- v mip-mapě (úrovni zmenšení) určené *d* se průměruje (nebo jinak filtruje) několik vzorků podél osy
	- $\bullet$  jejich počet závisí na míře anizotropie = poměru delší a kratší strany promítnutého pixelu

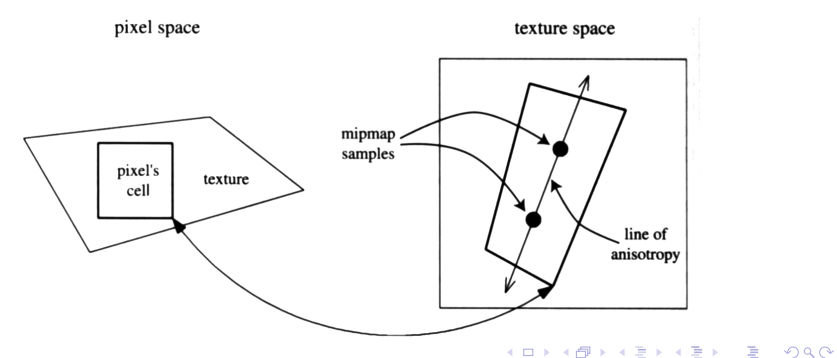

### Anizotropní filtrování Příklady

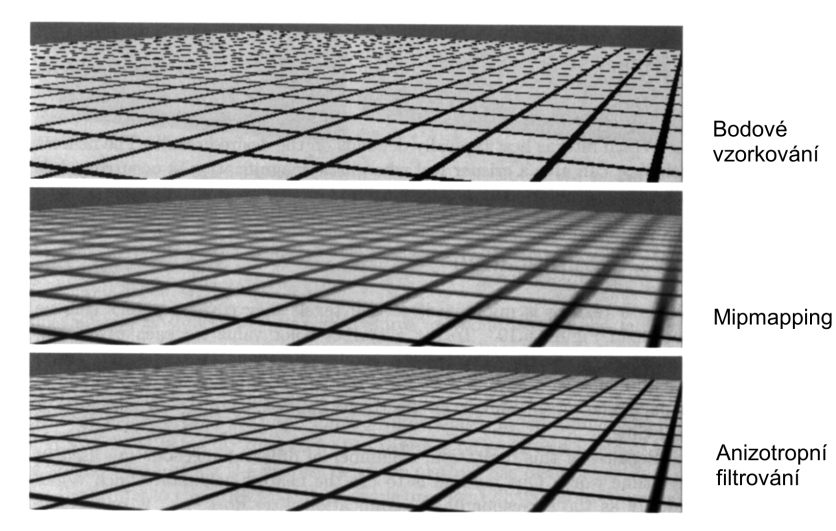

### Anizotropní filtrování Příklady

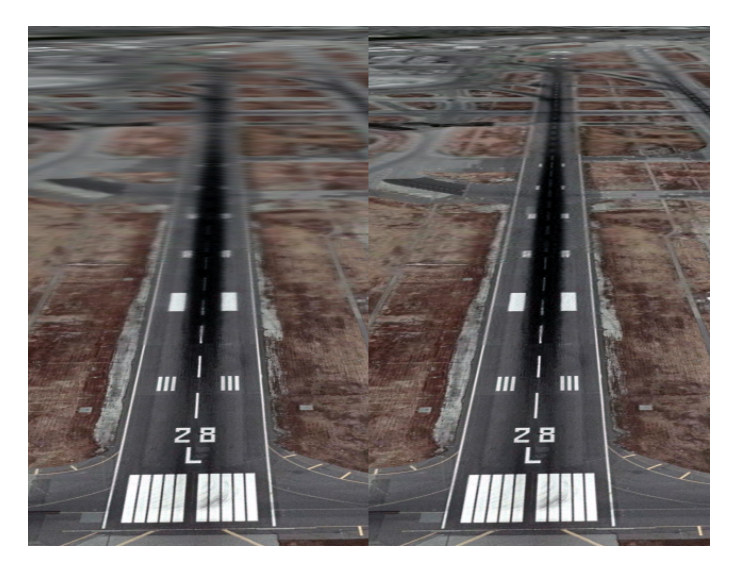

# Literatura 1/2

- <span id="page-57-0"></span>**Zára, Beneš, Sochor, Felkel:** *Moderní počítačová grafika***.** Computer Press, 2005.
- 量 J. Blinn: *Hyperbolic interpolation*. IEEE Computer Graphics and Applications, 1992.
- E. J. Blinn: *Simulation of wrinkled surfaces*. SIGGRAPH 1978, (1978) 286293.
- 暈 J. Blinn, M. Newell: *Texture and reflection in computer generated images*. Communications of the ACM, 19 (1976), 542547.
- S. R. Buss: *3D Computer Graphics: A Mathematical Introduction with OpenGL.* Cambridge University Press, 2003.

### Literatura 2/2

F N. Greene: *Environment mapping and other applications of world projections*. IEEE Computer Graphics and Applications, 6 (1986), 2129.

**KOD KARD KED KED BE YOUR** 

Ħ L. Williams: *Pyramidal Parametrics*. ACM SIGGRAPH Computer Graphics 7 (1983), 111.